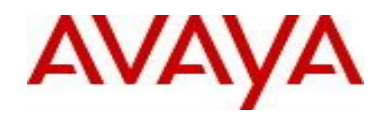

# **Virtual Services Platform 9000** Software Release VSP9K.3.4.6.0.GA Patch Readme File

**Patch Title:** VSP9000: Crash seen more than 30 BGP network statements are configured **Patch File:** VSP9K.3.4.6.0.GA-T01223183B.tgz File size: 23111 bytes

**Patch Type:** Hitless

**Prerequisite patches:** none

**Work Item#:** wi01223183

## **Description:**

.

While configuring BGP on the device, crashes were observed when more than 30 networks statements are configured. The device is stable when less than or equal to 30 networks statements are configured.

This patch supersede VSP9K.3.4.6.0.GA-T01223183A.tgz

## **Software Load Label:**

Verify that the software load label on the chassis is 3.4.6.0.GA (Primary Release) >show software If the software label is not 3.4.6.0.GA do not proceed with the patch application and contact your next level of support.

## **Patch Application Instructions:**

ftp the patch file VSP9K.3.4.6.0.GA-T01223183B.tgz to /intflash in binary format

## **Please make sure that the syncing of information to the backup CP card is completed before proceeding to the next step.**

software patch add VSP9K.3.4.6.0.GA-T01223183B.tgz show software patch --- Patch status should read "ca"

software patch apply patch-ids T01223183B show software patch --- Patch status should read "ap"

- /\* Patch system information \*/
- /\* Status: busy \*/
- /\* Description: committing \*/

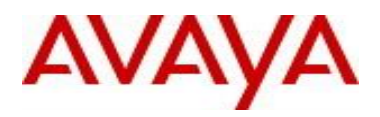

software patch commit show software patch

/\*Patch status should read "ap"/

- /\* Patch system information \*/
- $/*$  Status: idle  $*/$
- /\* Description:idle \*/

## **Patch Lab Test Instructions:**

Apply patch T01223183B and perform basic patch sanity.

## **Patch Removal Instructions:**

software patch revert patch-ids T01223183B software patch commit software patch remove version 3.4.6.0.GA patch-id T01223183B show software patch

## **Patch V status date: 6/1/2015**

## **Other Documentation**

Please see "Upgrades and Patches-Software Release 3.4 Avaya Virtual Services Platform 9000" Doc ID NN46250-401 available at <http://www.avaya.com/support> for details on patch management.

Copyright © 2015 Avaya Inc - All Rights Reserved.

The information in this document is subject to change without notice. The statements, configurations, technical data, and recommendations in this document are believed to be accurate and reliable, but are presented without express or implied warranty. Users must take full responsibility for their applications of any products specified in this document. The information in this document is proprietary to Nortel.

To access more technical documentation, search our knowledge base, or open a service request online, please visit Avaya Technical Support on the web at: <http://www.avaya.com/support>.